連続状態離散化チャネル結合法(CDCC法)による原子 核反応解析コード(そのⅢ) : 散乱断面積・偏極量の 算出(略称 : CDCC\_xpoladeu) : 新登録プログラムラ イブラリの紹介

井芹, 康統 千葉経済大学短期大学部

上村, 正康 理化学研究所先端中間子研究室

八尋, 正信 九州大学大学院理学研究院

櫻木, 弘之 大阪市立大学大学院理学研究科

他

https://doi.org/10.15017/1470154

出版情報:九州大学情報基盤研究開発センター全国共同利用システム広報. 1 (3), pp.88-106, 2008-03. 九州大学情報統括本部広報委員会 バージョン: 権利関係:

# 連続状態離散化チャネル結合法(**CDCC**法)による

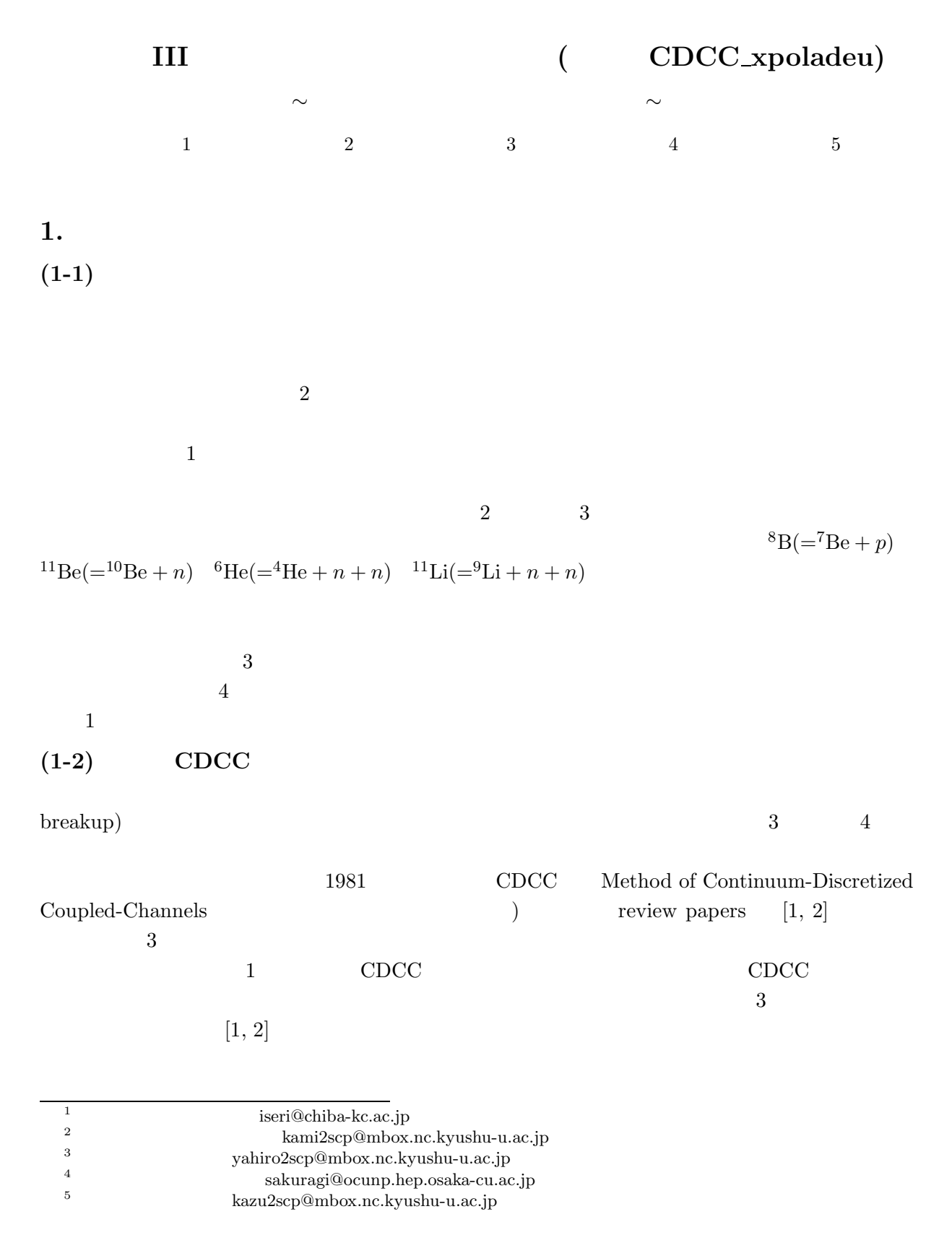

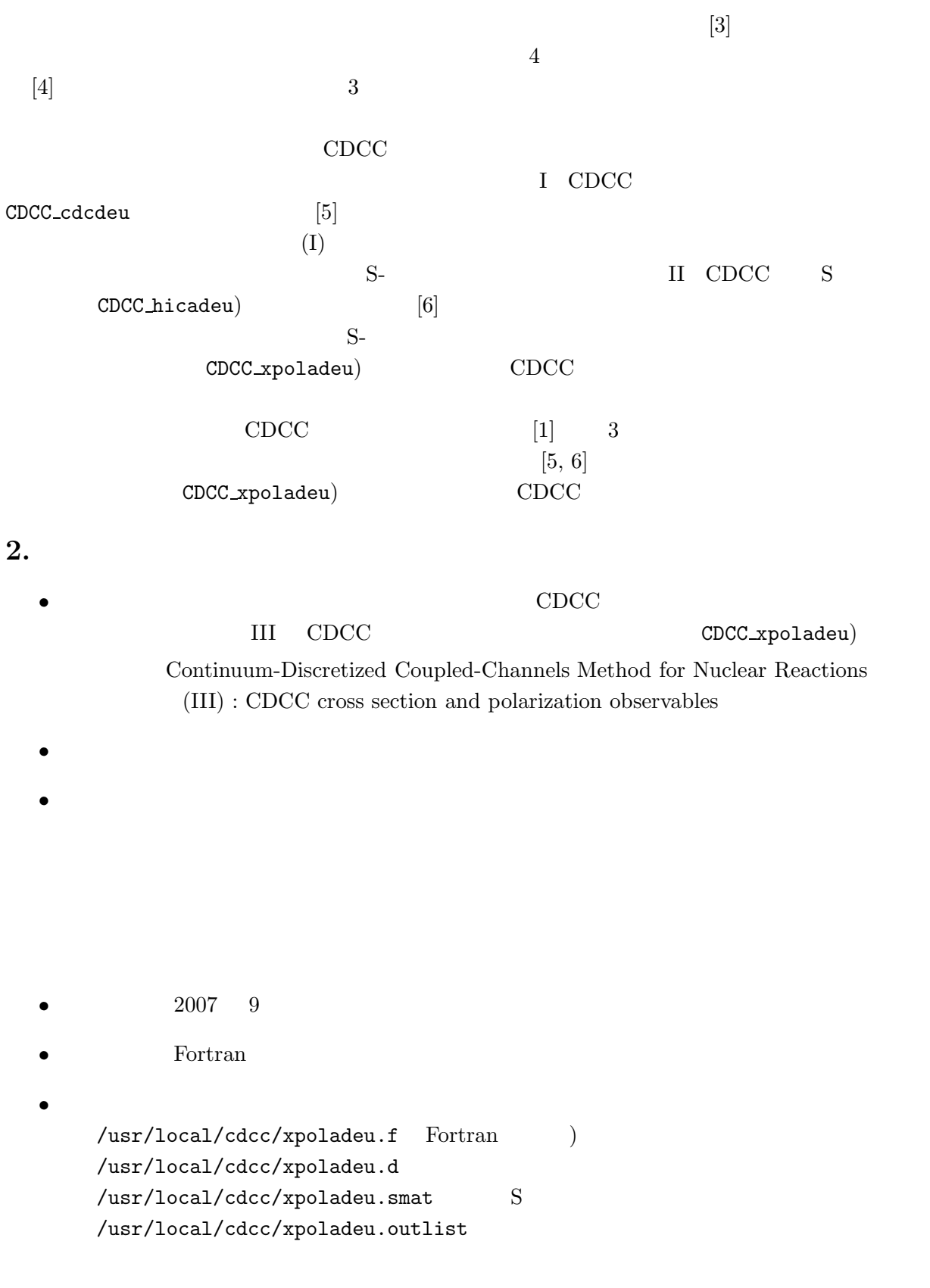

 $\bullet$  OS UXP(PRIMEQUEST)

 $(breakup)$ 

 $(CDCC)$ 

 $p \quad n$  2

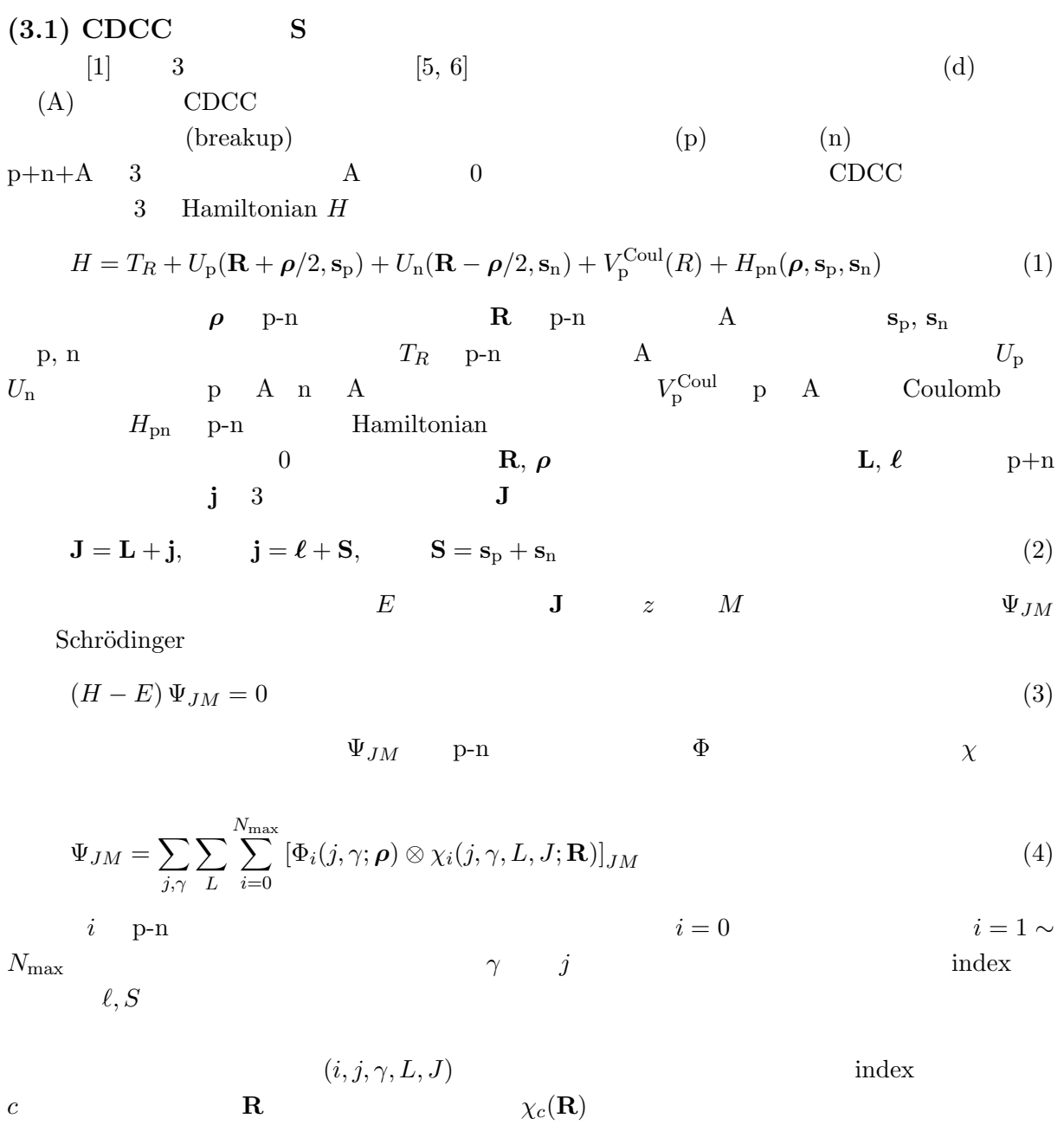

 $c$  **R**  $\chi_c(\mathbf{R})$ 

$$
Y_{Lm}
$$

$$
\chi_c(\mathbf{R}) = \frac{u_c^J(R)}{R} i^L Y_{Lm}(\hat{\mathbf{R}})
$$
(5)

$$
u_c^J(R)
$$
CDCC  

$$
\left[ -\frac{\hbar^2}{2\mu_R} \frac{d^2}{dR^2} + \frac{\hbar^2}{2\mu_R} \frac{L(L+1)}{R^2} + V_p^{\text{Coul}}(R) + \epsilon_i - E \right] u_c^J(R) = -\sum_{c'} F_{cc'}^{(J)}(R) u_{c'}^J(R)
$$
(6)  

$$
\mu_R \quad d\text{-}A
$$

$$
c \quad c'
$$
 coupling potential  $F_{cc'}^{(J)}(R)$   

$$
F_{cc'}^{(J)}(R) = \left\langle \left[ \Phi_i \otimes i^L Y_L(\hat{\mathbf{R}}) \right]_{JM} | U_p(\mathbf{r}_p, \mathbf{s}_p) + U_n(\mathbf{r}_n, \mathbf{s}_n) | \left[ \Phi_{i'} \otimes i^{L'} Y_{L'}(\hat{\mathbf{R}}) \right]_{JM} \right\rangle_R
$$
 (7)

$$
\langle \cdots \rangle_R \qquad R \qquad \qquad \text{CDCC\_cdcdeu} \qquad \qquad \text{coupling} \qquad \qquad \text{[5]}
$$

$$
\begin{array}{ll}\n\text{CDC} & (6) \\
u_c^J(R) \\
u_c^J(R) \rightarrow \delta_{cc_0} U_L^{(-)}(P_c R) - \sqrt{v_{c_0}/v_c} \hat{S}_{cc_0}^J U_L^{(+)}(P_c R) \\
&\text{if } R \to \infty \\
\text{S} & \hat{S}_{cc_0}^J \\
(+) & (-) \quad \text{Coulomb} \\
v_c & c \quad \text{p-n} \\
\text{CDCC} & \text{p-n} \\
\text{E} & \text{CDCC} \\
\text{E} & \text{E} \\
\text{E} & \text{E} \\
\text{E} & \text{E} \\
\text{E} & \text{E} \\
\text{E} & \text{E} \\
\text{E} & \text{E} \\
\text{E} & \text{E} \\
\text{E} & \text{E} \\
\text{E} & \text{E} \\
\text{E} & \text{E} \\
\text{E} & \text{E} \\
\text{E} & \text{E} \\
\text{E} & \text{E} \\
\text{E} & \text{E} \\
\text{E} & \text{E} \\
\text{E} & \text{E} \\
\text{E} & \text{E} \\
\text{E} & \text{E} \\
\text{E} & \text{E} \\
\text{E} & \text{E} \\
\text{E} & \text{E} \\
\text{E} & \text{E} \\
\text{E} & \text{E} \\
\text{E} & \text{E} \\
\text{E} & \text{E} \\
\text{E} & \text{E} \\
\text{E} & \text{E} \\
\text{E} & \text{E} \\
\text{E} & \text{E} \\
\text{E} & \text{E} \\
\text{E} & \text{E} \\
\text{E} & \text{E} \\
\text{E} & \text{E} \\
\text{E} & \text{E} \\
\text{E} & \text{E} \\
\text{E} & \text{E} \\
\text{E} & \text{E} \\
\text{E} & \text{E} \\
\text{E} & \text{E} \\
\text{E} & \text{E} \\
\text{E} & \text{E} \\
\
$$

 $(3.2)$ 

$$
p-n \t(i,j,\nu,\gamma) \t\alpha \t(i',j',\nu',\gamma')
$$
\n
$$
\beta \t\gamma_{\beta;\alpha}(\Omega_{\beta}) = \delta_{\alpha\beta} f_{\alpha}^{\text{Coul}}(\Omega_{\beta}) + \frac{2\pi i}{P_{\alpha}} \sqrt{\frac{v_{\beta}}{v_{\alpha}}} \sum_{J,L,L'} e^{i(\sigma_{L}^{\alpha} + \sigma_{L'}^{\beta})} (\delta_{\alpha\beta} \delta_{LL'} - S_{ij\gamma L;i'j'\gamma' L'}^J)
$$
\n
$$
\times \sum_{M,m,m'} (j\nu Lm|JM) (j'\nu' L'm'|JM) Y_{Lm}^*(\hat{\mathbf{P}}_{\alpha}) Y_{L'm'}(\Omega_{\beta}) \t(9)
$$
\n
$$
f_{\alpha}^{\text{Coul}} \t\mathbf{P}_{\alpha}
$$

 $\sigma_L^x$  x

 $\mathbf{P}_{\alpha}$   $z$ <br> $\mathbf{P}_{\alpha} \times \mathbf{P}_{\beta}$  $zx$  **b y P**<sub>β</sub> **c P**<sub>β</sub> **c P**<sub>α</sub> × **P**<sub>β</sub>  $\mathbf{P}_{\alpha}$  **P**<sub>β</sub>  $\theta$  (9)

$$
f_{\beta;\alpha}(\theta) = \delta_{\alpha\beta} f_{\alpha}^{\text{Coul}}(\theta) + \frac{i}{2P_{\alpha}} \sqrt{\frac{v_{\beta}}{v_{\alpha}}} (-)^{(m'-|m'|)/2}
$$
  
 
$$
\times \sum_{J,L,L'} e^{i(\sigma_{L}^{\alpha} + \sigma_{L'}^{\beta})} \sqrt{(2L+1)(2L'+1)} \sqrt{\frac{(L'-|m'|)!}{(L'-m')!}} (j\nu L0|J\nu) (j'\nu'L'm'|J\nu)
$$
  
 
$$
\times (\delta_{\alpha\beta}\delta_{LL'} - S_{ij\gamma L;i'j'\gamma'L'}^{J}) \cdot P_{L'|m'|}(\cos\theta)
$$
(10)

 $P_{Lm}(\cos \theta)$  Legendre  $m' = \nu - \nu'$  $\mathcal{L}$ (angular differential cross section)

$$
\frac{d\sigma}{d\Omega} = \sigma(\theta) = \frac{1}{2j+1} \sum_{\nu \nu'} |f_{\beta;\alpha}(\theta)|^2
$$
\n(11)

Rutherford

$$
\sigma_{\text{Rut}}(\theta) = |f^{\text{Coul}}(\theta)|^2
$$
  
\n
$$
\sigma(\theta)/\sigma_{\text{Rut}}(\theta)
$$
  
\n
$$
L
$$
\n(12)

$$
\sigma_{\beta,\alpha}(L) = \frac{1}{2j+1} \frac{\pi}{P_{\alpha}^2} \sum_{J,L'} (2J+1) |\delta_{\alpha\beta} \delta_{LL'} - S_{ij\gamma L;i'j'\gamma' L'}^J|^2
$$
\n(13)

 $(partial reaction cross section)$ 

$$
\sigma_{\text{reac}}(L) = \frac{1}{2j+1} \frac{\pi}{P_{\alpha}^2} \sum_{J} (2J+1)(1-|S_{ij\gamma L;ij\gamma L}^J|^2)
$$
\n(14)

CDCC\_xpoladeu

(10) 
$$
f_{\beta;\alpha}(\theta) = f_{j',\nu';j,\nu}(\theta)
$$

$$
f_{j',-\nu';j,-\nu}(\theta) = (-)^{j+\nu-j'-\nu'} f_{j',\nu';j,\nu}(\theta)
$$
\n(15)

 $t_{kq}$   $T_{kq}$   $t_{kq}$  $(k, q)$  polarization  $T_{kq}$  (k, q) analyzing power  $k \quad q$ 

$$
t_{k,q}(\theta) = \frac{2j+1}{\sigma(\theta)} \sqrt{2k+1} \sum_{\nu,\nu',\nu''} (j\nu kq|j'\nu') f_{j,\nu;j',\nu''}(\theta) f_{j,\nu';j',\nu''}^*(\theta)
$$
(16)

$$
T_{k,q}(\theta) = \frac{2j+1}{\sigma(\theta)} \sqrt{2k+1} \sum_{\nu,\nu',\nu''} (j\nu kq|j'\nu') f_{j,\nu'';j',\nu'}(\theta) f_{j,\nu'';j',\nu}^*(\theta)
$$
  
\n
$$
1/2 \qquad k=1 \qquad k=1 \qquad k=2
$$
\n(17)

$$
t_{k,-q} = (-)^q t_{k,q}^* \qquad T_{k,-q} = (-)^q T_{k,q}^* \qquad (18)
$$

$$
t_{k,-q} = (-)^{-k+q} t_{k,q} \qquad T_{k,-q} = (-)^{-k+q} T_{k,q} \qquad (19)
$$

 $1\quad (k=1)$ 

$$
p_y(\theta) = \sqrt{\frac{2(j+1)}{3j}} \cdot i t_{1,1}(\theta) \qquad A_y(\theta) = \sqrt{\frac{2(j+1)}{3j}} \cdot i T_{1,1}(\theta)
$$
\n
$$
1 \qquad 2 \qquad (k=2)
$$
\n
$$
A_{xx}(\theta) = \frac{\sqrt{3}}{2} (T_{2,2}(\theta) + T_{2,-2}(\theta)) - \frac{1}{\sqrt{2}} T_{2,0}(\theta)
$$
\n
$$
A_{yy}(\theta) = -\frac{\sqrt{3}}{2} (T_{2,2}(\theta) + T_{2,-2}(\theta)) - \frac{1}{\sqrt{2}} T_{2,0}(\theta)
$$
\n
$$
A_{xz}(\theta) = -\frac{\sqrt{3}}{2} (T_{2,1}(\theta) - T_{2,-1}(\theta)) \tag{21}
$$

CDCC\_xpoladeu

### $(3.3)$  near-side/far-side

near-side/far-side

 $[7, 8]$ near-side far-side near-side ( $\theta$ ) far-side  $f^{(F)}(\theta)$ coherent sum  $f^{(N)}(\theta) = f^{(F)}(\theta)$ (10)  $P_{Lm}(\cos \theta)$  $Q_{Lm}^{(\pm)}(\cos\theta) = \frac{1}{2}$  $\left[ P_{Lm}(\cos \theta) \mp i \frac{2}{\pi} \right]$  $\frac{2}{\pi} Q_{Lm}(\cos \theta)$ (22)  $Q_{Lm}(\cos \theta)$  2 Legendre  $f_{\alpha}^{\text{Coul}}$  $\alpha$  near-side near-side near-side/far-side の成分に分ける扱い方がある。CDCC xpoladeu では、文献 [8] に倣って後者  $(11,16,17)$  $v_{;j',\nu'}(\theta)$  near-side  $f^{(N)}$  $f^{(N)}(\theta)$  far-side  $f^{(F)}(\theta)$  $(\theta)$  near-side far-side far-side (16, 17)  $\sigma(\theta)$  2 (a) near-side (far-side) near-side (far-side) near-side (far-side) nearside far-side  $\frac{1}{\pi}$  $(b)$  near-side far-side total near-side far-side total  $\alpha$ 

 $(3.4)$ 

$$
[8]
$$
\n1\n0\n4\n  
\n
$$
U = f_{1;1} + f_{0;0} + f_{-1;-1}
$$
\n
$$
S = f_{1;0} - f_{0;1}
$$
\n
$$
T_{\alpha} = f_{1;0} + f_{0;1}
$$
\n
$$
T_{\beta} = f_{1;-1} + \frac{1}{2\sqrt{2}}(f_{1;0} + f_{0;1}) \cot \theta
$$
\n
$$
f_{\nu';\nu} \t f_{\beta;\alpha}(\theta) \t z
$$
\n
$$
U
$$
\n2\n7<sub>R</sub>\n2\n7<sub>L</sub>\n
$$
T_{\alpha} T_{\beta}
$$
\n
$$
T_{\alpha} T_{\beta}
$$
\n
$$
T_{\alpha} T_{\beta}
$$
\n
$$
T_{\alpha} T_{\beta}
$$
\n
$$
T_{\alpha} T_{\beta}
$$
\n
$$
T_{\alpha} T_{\beta}
$$
\n
$$
T_{\alpha} T_{\beta}
$$
\n
$$
T_{\alpha} T_{\beta}
$$
\n
$$
T_{\alpha} T_{\beta}
$$
\n
$$
T_{\alpha} T_{\beta}
$$
\n
$$
T_{\alpha} T_{\beta}
$$
\n
$$
T_{\alpha} T_{\beta}
$$
\n
$$
T_{\alpha} T_{\beta}
$$
\n
$$
T_{\alpha} T_{\beta}
$$
\n
$$
T_{\alpha} T_{\beta}
$$
\n
$$
T_{\alpha} T_{\beta}
$$
\n
$$
T_{\alpha} T_{\beta}
$$
\n
$$
T_{\alpha} T_{\beta}
$$
\n
$$
T_{\alpha} T_{\beta}
$$
\n
$$
T_{\alpha} T_{\beta}
$$
\n
$$
T_{\alpha} T_{\beta}
$$
\n
$$
T_{\alpha} T_{\beta}
$$
\n
$$
T_{\alpha} T_{\beta}
$$
\n
$$
T_{\alpha} T_{\beta}
$$
\n
$$
T_{\alpha} T_{\beta}
$$
\n
$$
T_{\alpha} T_{\beta}
$$
\n
$$
T_{\alpha} T_{\beta}
$$
\n
$$
T_{\alpha} T_{\beta}
$$
\n
$$
T_{\alpha} T
$$

 $(4.1)$ 

 $\Gamma$ 

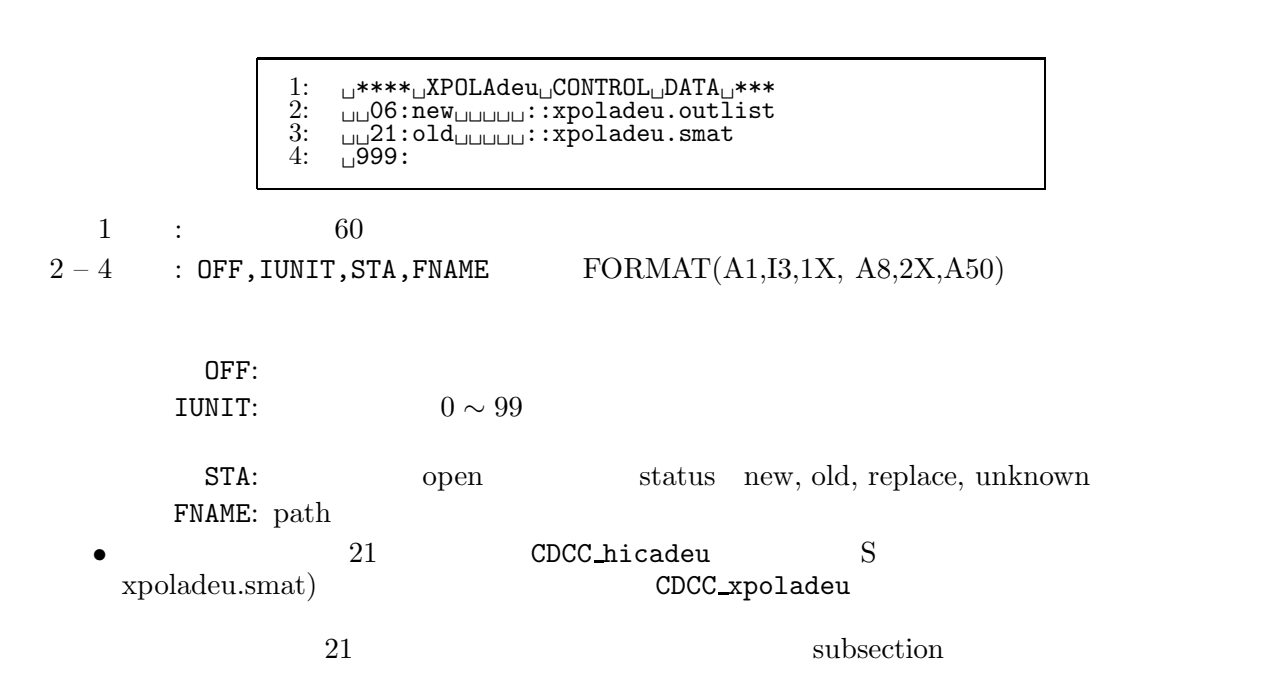

•  $\bullet$  6

## **(4.2) INPUT DATA**

```
1: -
-------
INPUT-
DATA-
--------
2: -
21-
-
3-
-
0-
-
-
-
-
-
-
-
-
-
-
-
-
-
-
-
-
-
-
-
-
-
-
-
-
-
-
-
-
-
-
KIBANR-
IPOLA-
IADON
3: 4: 5: 5: 6:-1-
-
2-
-
2-
-
5-
-
1-
-
-
-
-
-
-
-
-
-
-
-
-
-
-
-
-
-
-
-
-
-
-
-
-
KEISAN(PX,ELX,BUX,IA,N/F)
4: \quad \overline{\cup} , \overline{\cup} , \overline{\\overline{5}: \overline{10}.00\overline{0}6: \overline{7}/\text{END}• 411 :
2 : KIBANR, IPOLA, IADON FORMAT(10I3)
   KIBANR: S (4.1)\texttt{IPOLA:}\qquad \texttt{S} \qquad \qquad \texttt{S}\mathsf{CDCC\_hicadeu} S
        \mathsf{CDCC\_hicadeu} S and \mathsf{SDCC\_hicadeu}JSDON: CDC\_hicadeu
JSDN>0= 0: CDCC_hicadeu
        = 1:
        = 2:
3 : KEISAN FORMAT(10I3)\bullet EXEISAN 0
       • KEISAN \bulletPX:
            = 0:
            > 0:
            < 0: S
              • LELX:
            = 0:
            = 1:
            = 2:
        \rm BUX:= 0:
            = 1:
            = 2:
         IA:= 0:
            > 0: U, S, T_\alpha, T_\beta
```
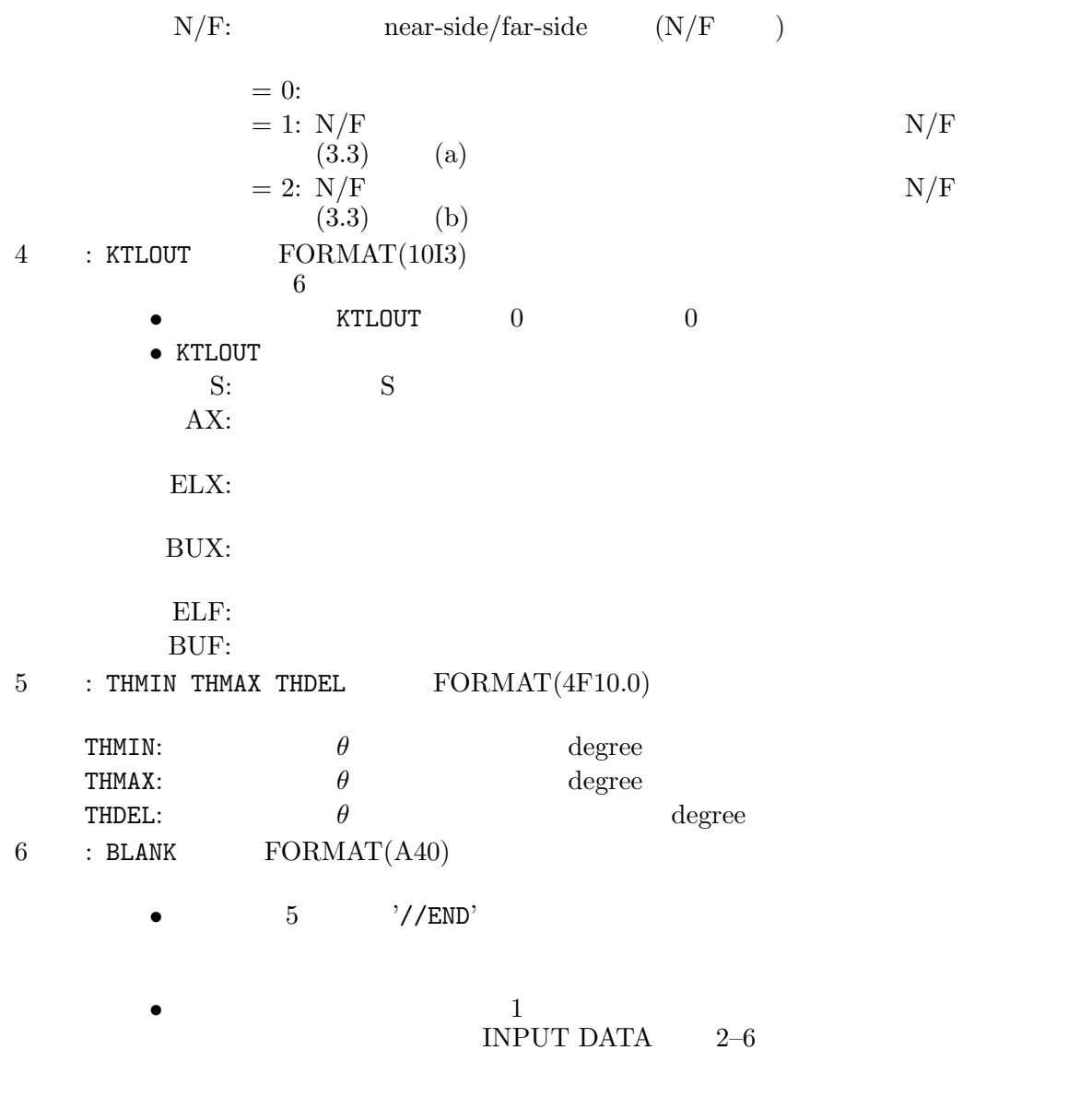

## **5.** 出力データ

 $\texttt{CDCC\_xpoladeu}$  6

 $xp$ oladeu.d

 $x poladeu.outlist$ 

 $(1)$  $(2)$  $(3)$  S  $(4)$  CDCC\_xpoladeu  $(5)$  S (6)  $S$  $(7) L$ 

 $(8)$  $(9)$  near-side/far-side  $(10)$  1  $(11)$  1  $(12)$  $(13)$  $(1), (2)$   $(3)$ 

$$
\mathbf{S} \tag{6}
$$

 $(4), (5)$ 

 $(4)-(13)$ 

## $(5.1)$

 $\mathsf{CDCC\_hicadeu}$ 

CDCC\_xpoladeu

\*\*\*\*\*\*\*\*\*\*\*\*\* < CROSS SECTION CALCULATION > \*\*\*\*\*\*\*\*\*\*\*<br>d( 2) + Ni( 58) reaction at ELAB( d) = 56.000 MEV<br>: d( 2) = p( 1) + n( 1) PMASS1= 1.000000 PMASS2= 1.000000 TMASS= 58.000000 PZ1 = 1.000 PZ2 = 0.000 TZ = 28.000 AMPROJ= 2.000000 ECM = 54.133333 MEV KTLREL= 0 \*\*\*\*\*\*\*\*\*\*\*\*\*\*\*\*\*\*\*\*\*\*\*\*\*\*\*\*\*\*\*\*\*\*\*\*\*\*\*\*\*\*\*\*\*\*\*\*\*\*\*\*\*\*\* << xpoladeu test >> ======== SCATTERING CONDITION ========<br>INITIAL CHANNEL : ( LP , SP ) JP , PAI = ( 0 , 1 ) 1 (+) NP= 1<br>NCHMAX= 39 FM= 9.2500D-02

 $\bullet$ PMASS1, PMASS2: TMASS: PZ1, PZ2: TZ: AMPROJ: ECM:  $MeV$ KTLREL:  $<<. . . >>$ : LP, SP, JP, PAI:  $(\ell, S, j, \pi)$  π  $NP:$ NCHMAX:

### (relative motion)

projectile states)  $\frac{1}{3}$ 

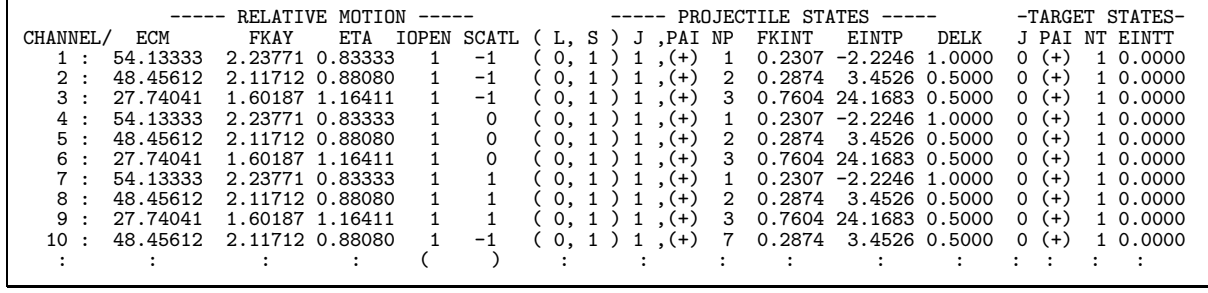

CHANNEL: ECM:  $MeV$ FKAY:  $\text{fm}^{-1}$ ETA: IOPEN: open 1  $\begin{matrix} \text{closed} & \hspace{15mm} & 0 \end{matrix}$ SCATL:  $(L - J)$ L,S,J,PAI: p-n  $\ell$ , S, j  $\pi$ NP: form factor  $\hspace{1cm}$  p-n FKINT: p-n  $\text{fm}^{-1}$ EINTP: p-n  $MeV$ DELK:  $k \text{ fm}^{-1}$ J, PAI: NT: EINTT:  $MeV$ 

| ------ (L.S)J.PAI 'S ARE SUMMED UP -------- |                                   |  |  | $NIMI.S.I = 4$                          |  |
|---------------------------------------------|-----------------------------------|--|--|-----------------------------------------|--|
|                                             |                                   |  |  | LSJSET (L.S.) J PAILSJCHN NUMSCL NPSTMX |  |
|                                             | $1: 1000202$ (0.1) $1$ (+) 1      |  |  |                                         |  |
|                                             | $2: 1000202$ (0, 1) 1 (+) 10      |  |  |                                         |  |
|                                             | $3:1020204$ $(2, 1)$ $2$ $(+)$ 16 |  |  | -5                                      |  |
|                                             | $4:1020206$ (2, 1) 3 (+) 26       |  |  |                                         |  |
|                                             |                                   |  |  |                                         |  |

 $(\ell, S, j, \pi)$ NUMLSJ:  $(\ell, S, j, \pi)$ 

 $100 + j * 2$ LSJCHN:  $(\ell, S, j, \pi)$ NUMSCL:  $L$  $N$ PSTMX:  $p-n$ 

LSJSET:  $(\ell, S, j, \pi)$  1  $LSJ = \pi * (1000000 + \ell * 10000 + S * 2 *$ 

\*\*\*\*\*\*\*\*\*\*\*\*\*\*\*\*\*\*\*\*\*\*\*\*\*\*\*\*\*\*\*\*\*\*\*\*\*\*\*\*\*\*\*\*\*\* KKLMAX= 121 TOTJMX= 40.00 LIMAX= 41 LFMAX= 43 MFMAX= 4 \*\*\*\*\*\*\*\*\*\*\*\*\*\*\*\*\*\*\*\*\*\*\*\*\*\*\*\*\*\*\*\*\*\*\*\*\*\*\*\*\*\*\*\*\*\*  $S$  $\sigma_L$  Legendre  $P_{Lm}$ KKLMAX: S S TOTJMX:  $J$ LIMAX:  $L$ LFMAX:  $L'$  $\mathcal{L}$  $MFMAX:$  $z \qquad m'$  $\alpha$  $KTLOUT(1)$  1  $(5.2)$  S

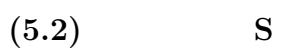

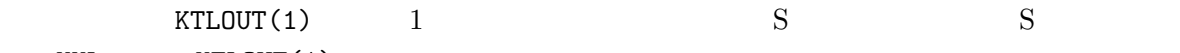

KKL KTLOUT(1)

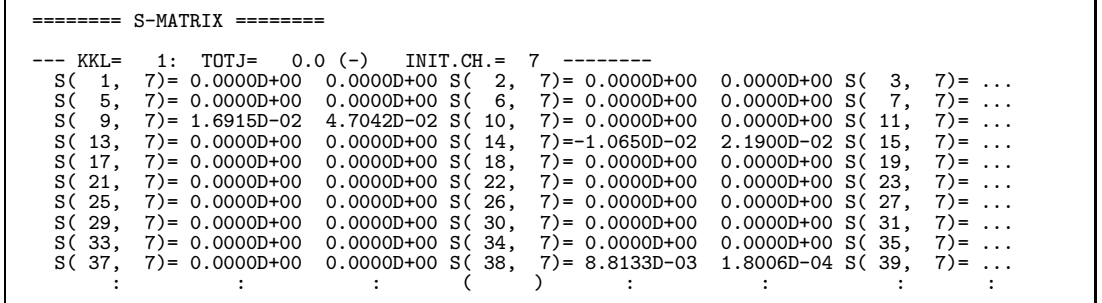

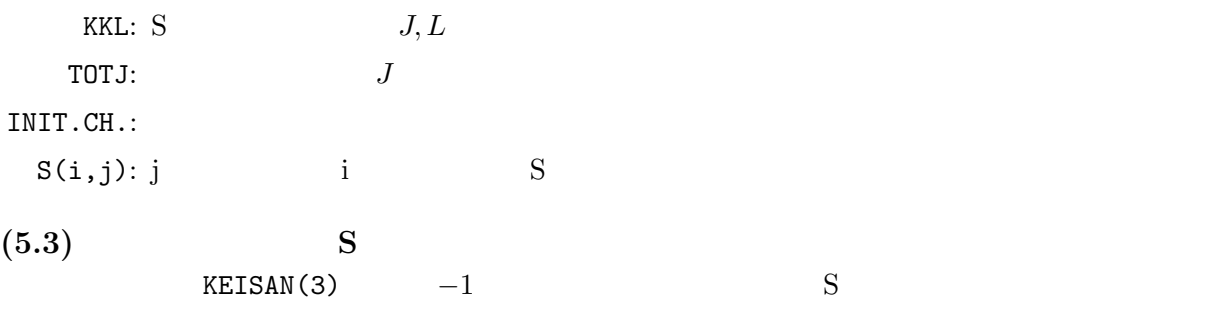

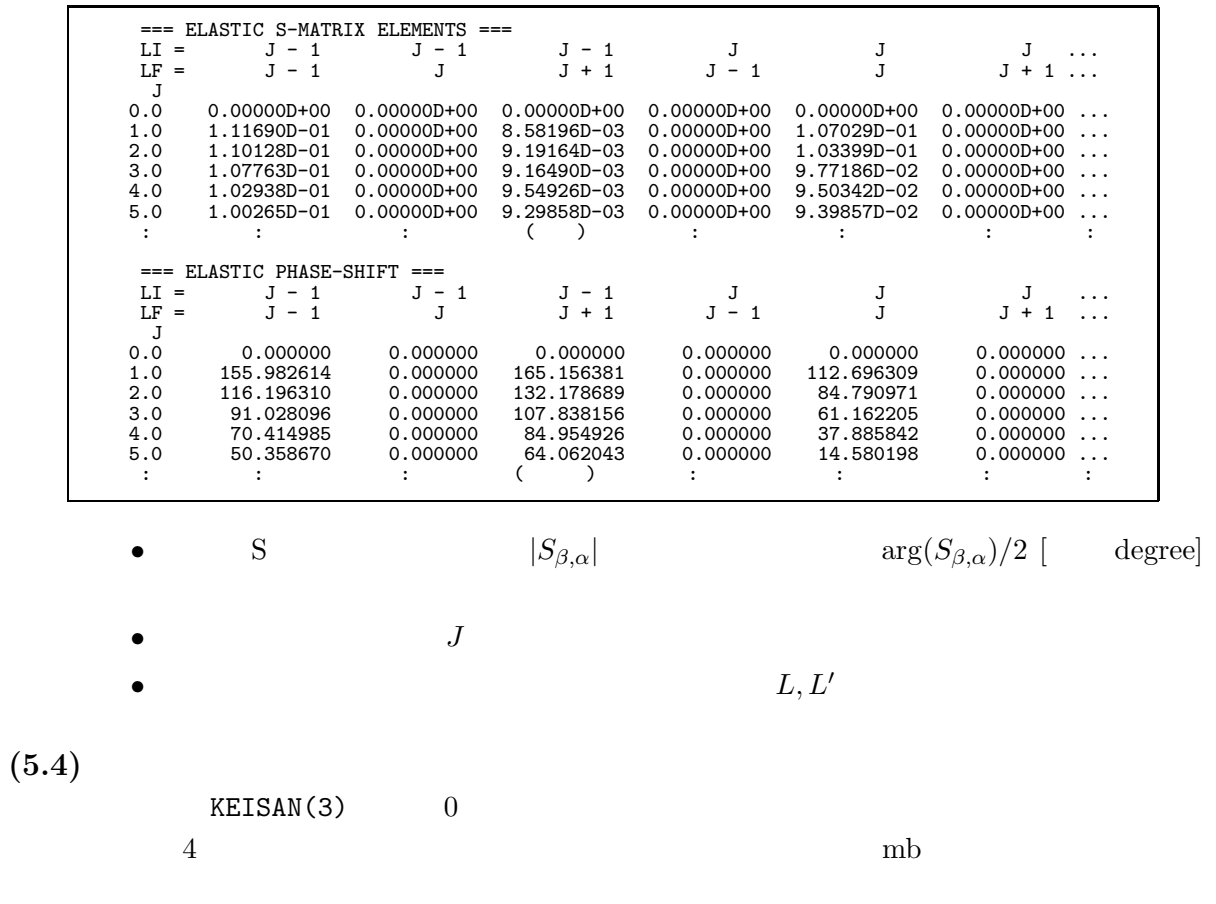

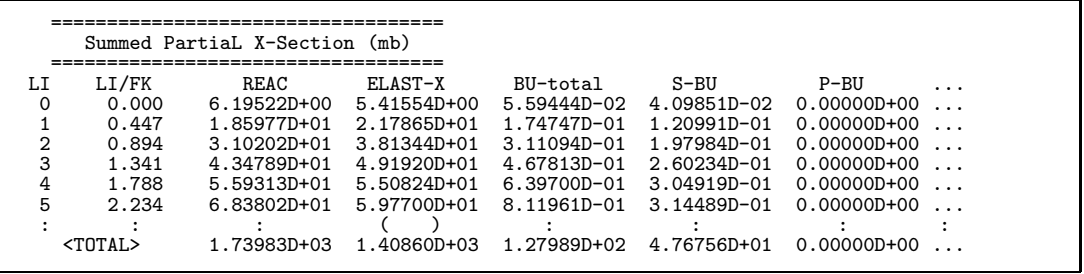

LI:  $L$ 

eter)

REAC:

ELAST-X:

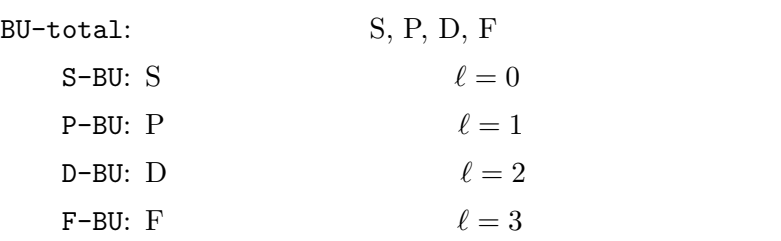

LI/FK:  $\label{eq:2.1} \mbox{(impact param-} \vspace{-0.1cm}$   $\mbox{etcer})$ 

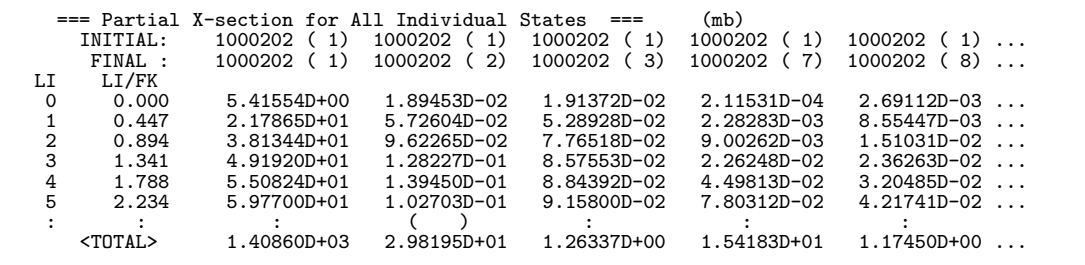

INITIAL:<br>
NP  $LSJ = \pi * (1000000 + \ell * 10000 + S * 2 * 100 + j * 2)$  ( )<br>  $(\pi$  $(\pi$ 

FINAL:

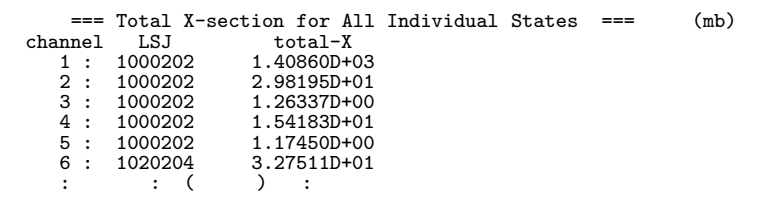

 $\lt$ total>

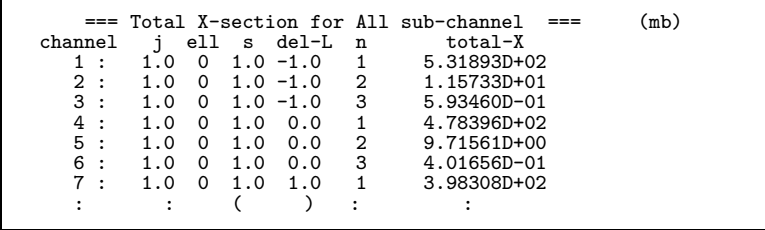

 $L$ 

channel:

j,ell,s:  
\ndel-L:  
\nn:  
\n
$$
j, l, S
$$
\n
$$
SCATL = L' - J
$$
\nn

 $(5.5)$ 

 $KEISAN(2)$   $KTLOUT(3)$  1

 $2$ 

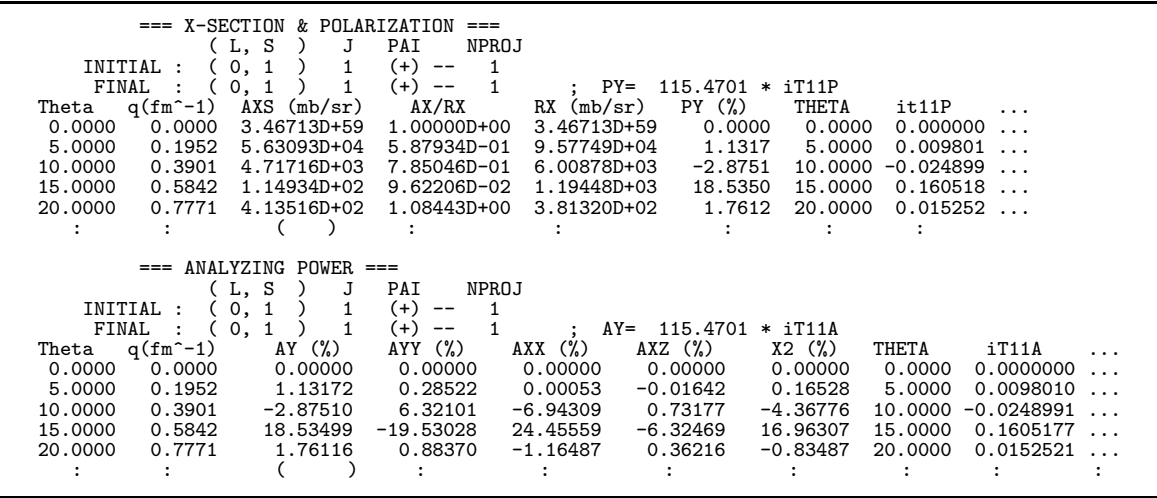

 $\texttt{KEISAN}(2)$  1 0

•  $\overline{R}$   $\overline{R}$   $\over$ THETA:  $\theta$  $[$  degree] q:  $q = |\mathbf{P}_i - \mathbf{P}_f|$  [ fm<sup>-1</sup>]<br>AXS: [ mb/sr]  $mb/sr$ ] AX/RX: Rutheford RX: Rutherford  $[\text{mb/sr}]$ PY:  $p_y$  (%) it11P:  $it_{11}$ t20P,t21P,t22P:  $t_{20}, t_{21}, t_{22}$ AY:  $A_y$  (%) AY:  $A_y$  (%)<br>AYY, AXX, AXZ:  $A_{yy}, A_{xx}, A_{xz}$  (%) X2:  $X_2 = (2A_{xx} + A_{yy})/\sqrt{3}$   $T_R$  $(\%)$ iT11A:  $iT_{11}$ iT11A:  $iT_{11}$ <br>T20A,T21A,T22A:  $T_{20}, T_{21}, T_{22}$ 

(5.6) near-side/far-side  $KEISAN(5)$  1  $2$  $near-side/far-side$ 

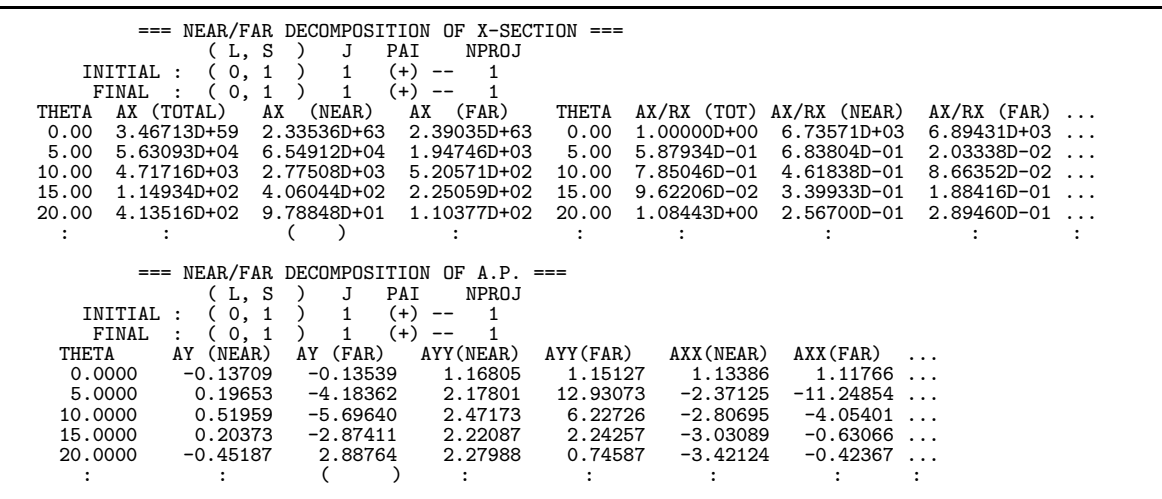

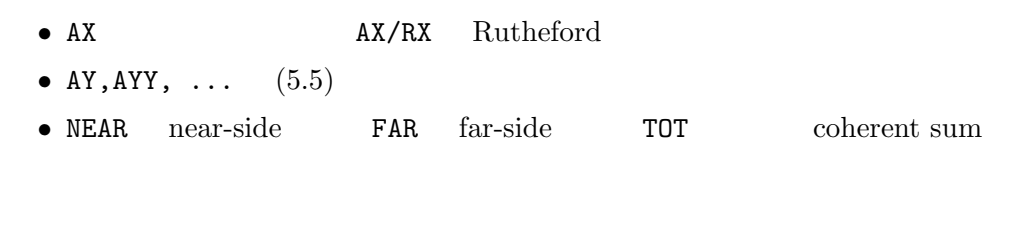

 $KEISAN(4)$  1 1

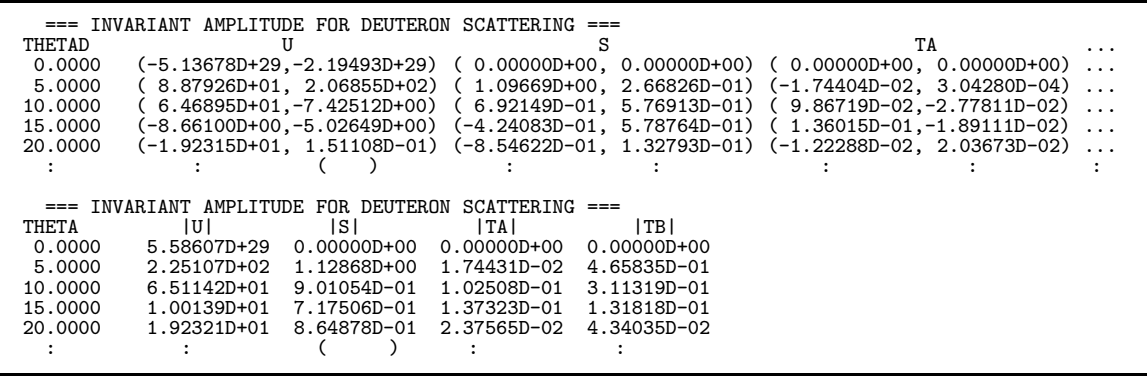

• U, S, TA, TB  $(U, S, T_\alpha, T_\beta$ 

 $(5.8)$ 

 $(5.7)$ 

 $KEISAN(4)$  1 1 1

 $K(X:Z)$ ,  $K(Y:ZZ)$  $x^2, K_y^{zz}$ 

 $(5.9)$ 

 $(5.5)$ 

 $(5.10)$ 

 $KTLOUT(2)$  1

 $mb/sr$ 

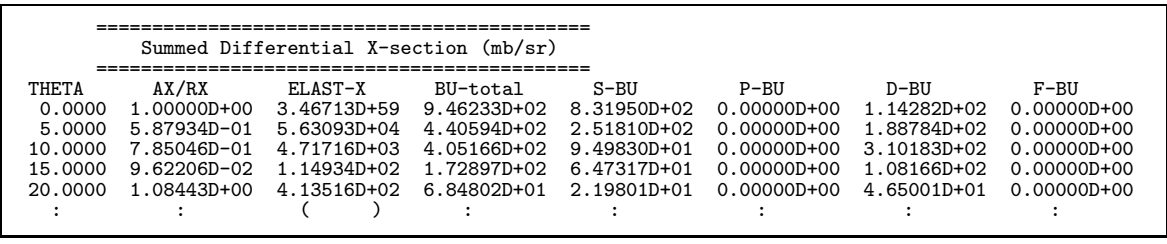

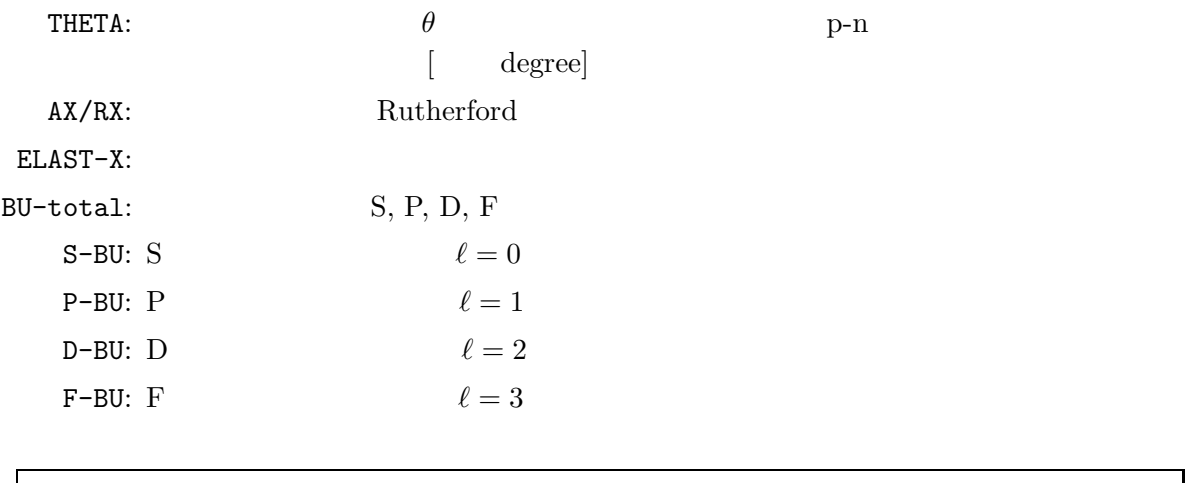

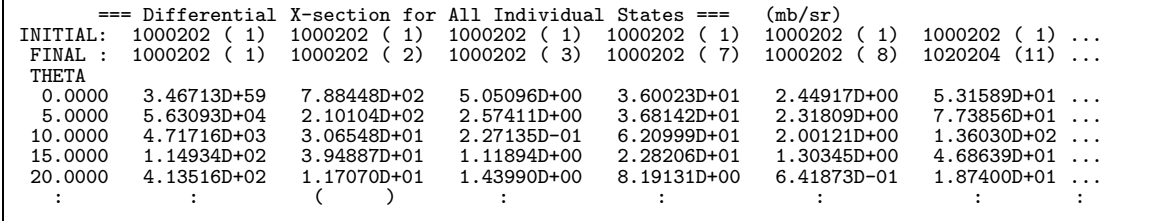

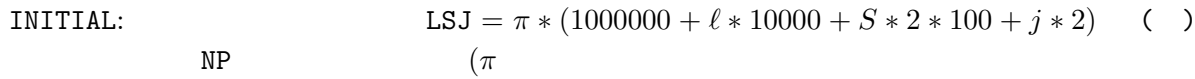

FINAL:

 $6.$ 

 ${\rm FUJITSU}$ PRIMEQUEST

CDCC\_cdcdeu CDCC\_hicadeu FUJITSU VPP5000 PRIMEQUEST (Nuclear Physics) CDCC CDCC\_xpoladeu /usr/local/cdcc/xpoladeu.x xpoladeu.x tatara% frt -o poladeu.x xpoladeu.f  $\begin{minipage}[c]{0.9\linewidth} \begin{tabular}{l} \bf{Xpola} \end{tabular} \end{minipage} \begin{minipage}[c]{0.9\linewidth} \begin{tabular}{l} \bf{Xpola} \end{tabular} \end{minipage} \begin{minipage}[c]{0.9\linewidth} \begin{tabular}{l} \bf{Xpola} \end{tabular} \end{minipage} \end{minipage} \begin{minipage}[c]{0.9\linewidth} \begin{tabular}{l} \bf{XpA} \end{tabular} \end{minipage} \end{minipage} \begin{minipage}[c]{0.9\linewidth} \begin{tabular}{l} \bf{XpA} \end{tab$ 収めた file 名(サンプルでは xpoladeu.smat)、 および出力データを収める file 名を書き込む(サ xpoladeu.outlist) xpoladeu.d xpoladeu.smat directory tatara% xpoladeu.x < xpoladeu.d tatara% cp /usr/local/cdcc/xpoladeu.f xpoladeu.f **7.** 制限事項および注意事項 4MB CDCC CDCC CDCC\_xpoladeu S CDCC\_xpoladeu)

 $\rm CDCC$  3

[1] M. Kamimura, M. Yahiro, Y. Iseri, Y. Sakuragi, H. Kameyama, and M. Kawai, Prog. Theor. Phys. Suppl. **89** (1986).

- [2] N. Austern, Y. Iseri, M. Kamimura, M. Kawai, G. Rawitscher, and M. Yahiro, Phys. Rep. **154**, 125 (1987).
- [3] J. A. Tostevin, F. M. Nunes, and I. J. Thompson, Phys. Rev. **C 63**, 024617 (2001).
- [4] T. Matsumoto, E. Hiyama, K. Ogata, Y. Iseri, M. Kamimura, S. Chiba and M. Yahiro, Phys. Rev. C **70**, 061601(R) (2004).
- $[5] \qquad \qquad , \qquad \qquad , \qquad \qquad , \qquad \qquad , \qquad \qquad , \qquad \qquad , \qquad \qquad 5, \, 117 \; (2006).$ http://www.cc.kyushu-u.ac.jp/publish/kohobkno/genkoVol5No3/cdcdeu-2.pdf
- [6] 井芹康統, 上村正康, 八尋正信, 櫻木弘之, 緒方一介, 九州大学情報  $1, 16$  (2007). http://www.cc.kyushu-u.ac.jp/publish/kohobkno/koho\_Vol1No1/hicadeu.pdf
- [7] R. C. Fuller, Phys. Rev. C **12**, 1561 (1975).
- [8] G. R. Satchler, "Direct Nuclear Reactions", Oxford University Press, Sect.11.3., (1983).
- [9] M. Tanifuji and K. Yazaki, Prog. Theor. Phys. **40**, 1023 (1968).
- [10] Y. Iseri, M. Tanifuji, H. Kameyama, M. Kamimura, M. Yahiro, Nucl. Phys. **A533**, 574 (1991).